# Power Automate

Increased efficiency through automation

Michael Lappenbusch

# Table of contents

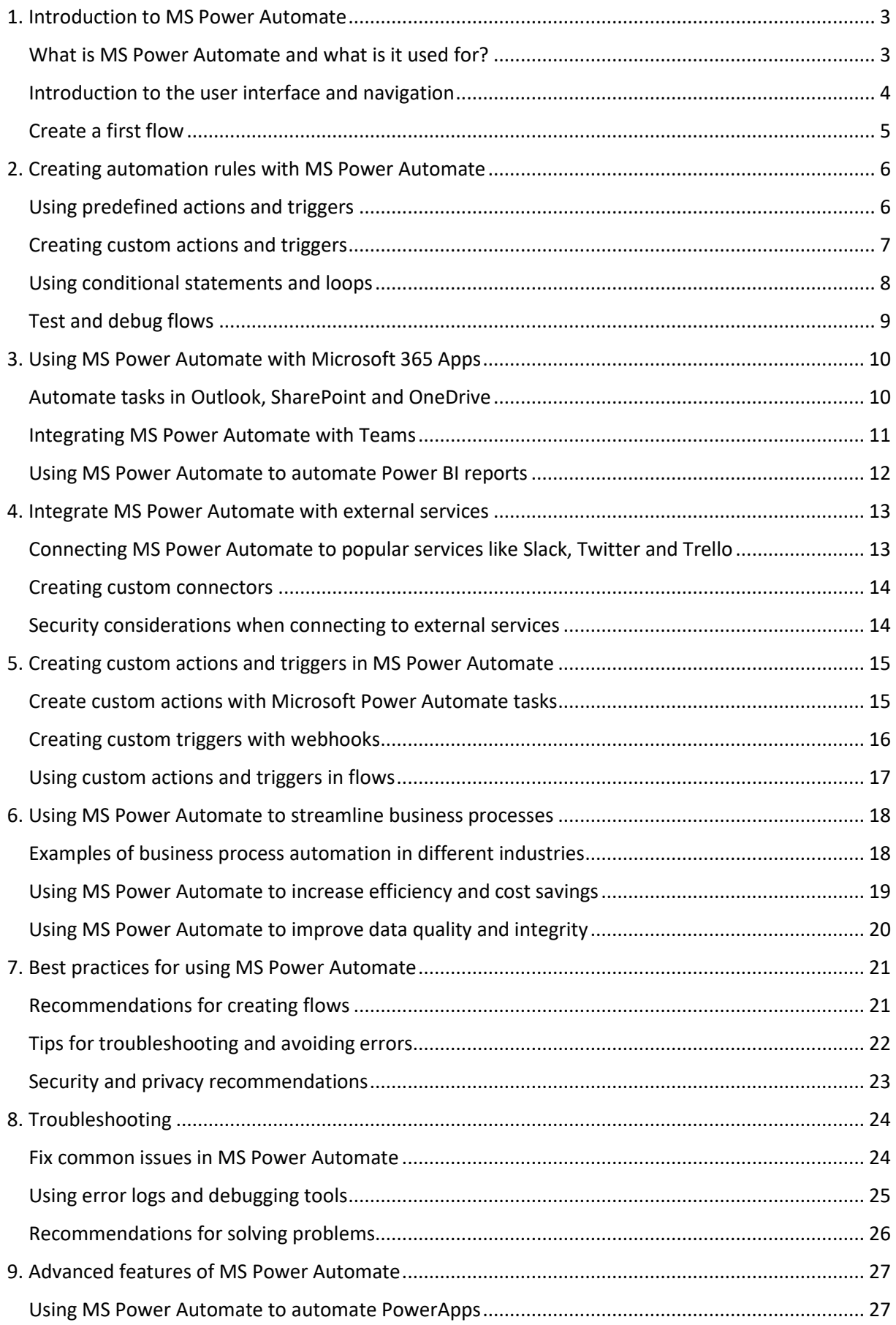

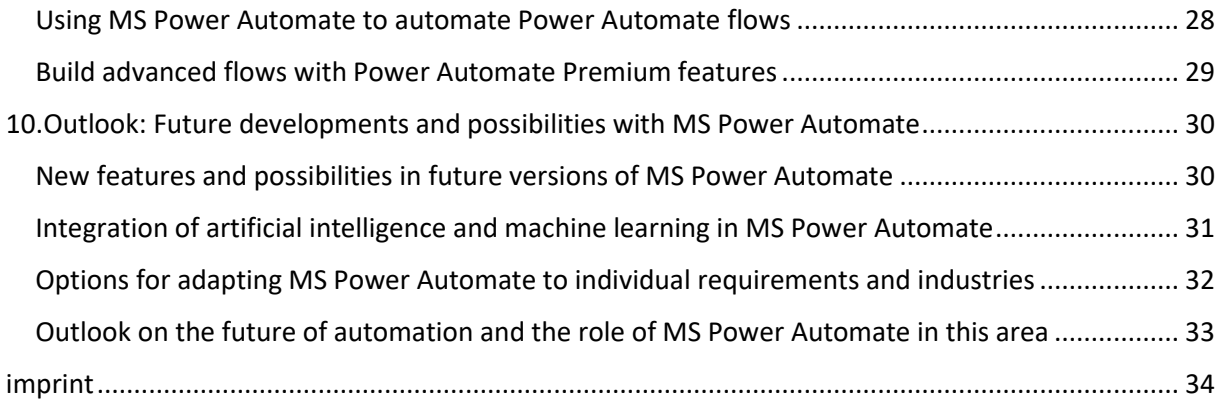

## <span id="page-3-0"></span>1. Introduction to MS Power Automate

#### <span id="page-3-1"></span>What is MS Power Automate and what is it used for?

MS Power Automate (formerly known as Microsoft Flow) is a platform that allows users to create and manage workflows and automated processes based on data and events from various applications and services. With Power Automate, users can create rules that trigger automatically when certain conditions are met and perform actions that sync data between apps and services, send notifications, and more.

Power Automate supports a variety of applications and services including Office 365, Dynamics 365, SharePoint, OneDrive, OneNote, Outlook, Excel, Power BI, Twitter, Slack, Trello, Dropbox, Google Drive and many more. With this broad support, users can create automated processes that merge, process, and analyze data from different sources.

Some examples of using Power Automate are:

Create automated workflows that import data from an Excel spreadsheet into a SharePoint list and then sync it to a Dynamics 365 database.

Automatically send notifications to team members when a new file is uploaded to a specific OneDrive folder.

Create automated processes that collect data from Twitter or other social media platforms and visualize it in a Power BI dashboard.

Power Automate provides users with a simple and intuitive interface that allows them to create and manage workflows without having any coding skills. It also allows users to share and collaborate on workflows and offers extensive monitoring and troubleshooting capabilities to ensure automated processes run smoothly and reliably.

#### <span id="page-4-0"></span>Introduction to the user interface and navigation

MS Power Automate user interface consists of several main areas that allow users to create, manage and monitor automated processes.

The navigation pane: Here you will find links to all the important features of Power Automate, such as "My Flows", "All Flows", "Connectors", "Gateways" and "Settings".

The content area: Here the details of the selected function are displayed. For example, if you click on "My Flows", all automated processes you have created will be listed and you can see details such as the status, when it was last run and the number of errors.

The button area: Here you will find buttons that you can use to perform various actions, such as creating a new flow, editing an existing flow, or deleting it.

The filter area: Here you can search for specific flows or sort the displayed flows according to various criteria.

The header area: Here you will find links to your profile, your settings and the support center.

To create a new automated process (flow), simply click on the "New" button and then select the type of flow you want to create. There are different types of flows, such as auto-triggered, manuallytriggered, or schedule-based, depending on when you want the flow to be triggered.

Once you have created a flow, you can manage and edit it in the "My Flows" view. Here you can enable or disable the flow, adjust the settings, view the run logs, and share or delete the flow.

You can also manage gateway in the settings. Gateway allows you to access data on your local network when working from outside the network.

Overall, Power Automate offers a user-friendly and intuitive interface that allows users to quickly and easily create and manage automated processes. With intuitive navigation and a clear interface structure, it's easy to understand how to switch between different functions and find the information you need.

Another useful feature of Power Automate is the ability to share and collaborate on automated processes with other users. You can share a flow with other users by giving them access rights and requiring them to import and use it. This can be particularly useful when multiple people are working on a project and need access to the same automated processes.

Power Automate also offers extensive monitoring and troubleshooting capabilities to ensure automated processes run smoothly and reliably. You can view the run logs to see when a flow was triggered, what actions were taken, and if there were any errors. Besides, users can also set up notifications to be informed when a flow ran successfully or when there was an error.

Overall, MS Power Automate is a powerful platform that allows users to create, manage, and monitor automated processes quickly and easily. It offers an easy-to-use interface, rich connectors and support for collaborating with others, and extensive monitoring and troubleshooting capabilities that enable users to run their automated processes reliably and successfully.

#### <span id="page-5-0"></span>Create a first flow

Creating an automated process (flow) in MS Power Automate is a simple process that can be completed in a few steps.

Sign in to Power Automate and click the "New" button in the top left corner.

Choose the type of flow you want to create. There are different types of flows, such as autotriggered, manually-triggered, or schedule-based, depending on when you want the flow to be triggered. Choose the appropriate type.

Give the flow a name and select the apps or services you want to use. Power Automate supports a variety of applications and services such as Office 365, Dynamics 365, SharePoint, OneDrive, OneNote, Outlook, Excel, Power BI, Twitter, Slack, Trello, Dropbox, Google Drive and many more.

Configure the trigger conditions for the flow. These are the conditions that must be met for the flow to be automatically triggered. For example, the trigger condition can be that a new email arrives in a specific mailbox or that a new file is uploaded to a specific OneDrive folder.

Configure the actions you want the flow to take when the trigger conditions are met. This can be, for example, sending an email, uploading a file to SharePoint or creating an entry in a Dynamics 365 database.

Check and test your flow by triggering it and viewing the execution logs. Verify that the flow works as expected and that there are no errors.

Save and publish the flow to make it accessible to other users, or share the flow with other users on your team.

It's important to note that depending on the type of flow and the applications or services used, the steps to create a flow may vary. However, the process outlined above is the general flow to follow when creating a flow. By following the steps you should be able to create a simple automated process in minutes.

There is also a large number of predefined flows (prepackaged workflows) that Power Automate provides that you can use. These flows are organized into different categories and can be directly imported and customized instead of creating a flow from scratch.

There is also the ability to share and collaborate on flows with other users. When you share a flow with other users, they can import, customize, and use the flow, increasing collaboration and efficiency.

In general, Power Automate is a powerful platform that allows users to create, manage, and monitor automated processes quickly and easily. The intuitive interface and the ability to use predefined flows, as well as the ability to share and collaborate on flows with other users, makes it easy to create and manage automated processes in Power Automate.

### <span id="page-6-0"></span>2. Creating automation rules with MS Power Automate

#### <span id="page-6-1"></span>Using predefined actions and triggers

MS Power Automate provides a variety of predefined actions and triggers (triggers) that can help users create automated processes quickly and easily. These actions and triggers are organized into different categories, covering a wide range of applications and services.

Actions are the steps you want a flow to take when trigger conditions are met. Examples of actions are sending an email, uploading a file to SharePoint, or creating an entry in a Dynamics 365 database. Power Automate offers a variety of predefined actions organized in different categories such as Office 365, Dynamics 365, SharePoint, OneDrive, OneNote, Outlook, Excel, Power BI, Twitter, Slack, Trello, Dropbox, Google Drive and many more .

Triggers are the conditions that must be met for a flow to automatically trigger. Examples of triggers are when a new email arrives in a specific mailbox or when a new file is uploaded to a specific OneDrive folder. Power Automate offers a variety of predefined triggers organized in different

categories such as Office 365, Dynamics 365, SharePoint, OneDrive, OneNote, Outlook, Excel, Power BI, Twitter, Slack, Trello, Dropbox, Google Drive and many more .

Using predefined actions and triggers can greatly simplify the creation of automated processes because users do not have to manually configure the necessary steps and conditions. You can simply select the actions and triggers you want and configure the necessary parameters instead of creating them from scratch. This can speed up the creation of automated processes and reduce errors.

When creating a flow, you can browse and select the predefined actions and triggers in the Power Automate UI. You can also use search to quickly find the actions or triggers you want. Once you have selected an action or trigger, you can configure the required parameters.

It is also possible to create your own actions and triggers using Power Automate APIs. This allows developers to create custom actions and triggers that are not available in the Power Automate UI.

Overall, Power Automate offers a wide range of predefined actions and triggers that can help users create automated processes quickly and easily. Using predefined actions and triggers can save time by not having to manually configure each step and reduce the chance of errors.

#### <span id="page-7-0"></span>Creating custom actions and triggers

Custom actions and triggers (triggers) in MS Power Automate allow developers to create their own actions and triggers that are not available in the Power Automate UI. This may be necessary if you have special needs that are not covered by the predefined actions and triggers.

To create a custom action or trigger, developers must use Power Automate APIs. This can be done either in the cloud or on-premises, depending on where Power Automate is deployed.

One way to create custom actions is by using Microsoft Power Automate Custom Connectors. Custom connectors are custom connectors that allow developers to integrate their own APIs or services with Power Automate. Developers can create a custom connector by creating an OpenAPI specification and configuring the necessary credentials and security settings. Once a custom connector is created, it can be used in flows, just like Power Automate's predefined connectors.

Another way to create custom actions is to create a custom action extension. Action extensions are custom actions that can be used in flows to perform specific tasks. Action extensions can be built in C# or TypeScript and must be deployed to an Azure Function host.

To create a custom trigger, one can create a custom HTTP trigger. This makes it possible to call a flow on a specific URL in order to trigger it. The trigger can then be used to perform a custom action.

It's important to note that creating custom actions and triggers is an advanced feature of Power Automate and requires a certain level of development knowledge. It is also recommended to ensure that the custom actions and triggers are thoroughly tested and monitored to ensure they work as expected and do not cause errors.

Another important consideration when creating custom actions and triggers is security. It is important to configure the correct security settings and credentials to ensure that only authorized users can access the custom actions and triggers.

Overall, creating custom actions and triggers in Power Automate allows developers to tailor their automated processes to the specific needs of their organization. It also allows custom APIs and services to be integrated into Power Automate, expanding the capabilities of Power Automate and increasing efficiency.

#### <span id="page-8-0"></span>Using conditional statements and loops

Conditional statements and loops are important concepts in programming and they are also available in MS Power Automate. They allow certain actions to be performed only under certain conditions, or certain actions to be performed multiple times.

Conditional statements allow certain actions to be performed only if a certain condition is met. In Power Automate you can use conditional statements using the "If-Then-Else" action. This action lets you set a condition and decide what actions to take when the condition is met or not met.

Loops allow certain actions to be performed multiple times. In Power Automate you can use loops by using the "Apply to each" action. This action can be used to iterate through a collection of items and perform a specific action on each item.

It is important to note that the use of conditional statements and loops should be carefully planned to ensure the automated process works as expected and does not produce unexpected results. It's also important to carefully define the loop conditions to ensure that the loop doesn't run endlessly and degrade performance.

Another important consideration when using conditional statements and loops is error handling. It is important to consider error cases and define appropriate actions to ensure that the automated process works properly even in the event of errors.

In general, using conditional statements and loops in Power Automate allows you to create automated processes with greater flexibility and control. They allow actions to be run based on certain conditions and actions to be run multiple times, expanding the capabilities of Power Automate and increasing efficiency.

#### <span id="page-9-0"></span>Test and debug flows

Testing and debugging flows in MS Power Automate is important to ensure that the automated process is working properly and without errors. Thorough pre-deployment testing can help identify and fix issues before end users notice them.

One way to test flows in Power Automate is to run them manually. This can be done by clicking the "Run" button in the Power Automate user interface. As the flow runs, you can track the results in real time and verify that the flow is working as expected.

Another way to test flows is to use test data. This allows the flow to be tested with realistic data to ensure it is working properly.

Power Automate also offers the possibility to test flows automatically by defining test data and test cases. This allows the flow to be run multiple times with the same or different test data to ensure it works correctly in all cases.

If errors are discovered in a flow, one can use the "Debug" function to follow the execution of the flow step by step and identify the cause of the error. This makes it possible to inspect the data that is passed to each step of the flow and to inspect the values of the variables.

It's important to test and debug flows regularly to ensure they're working correctly and aren't buggy. This can help identify problems early and fix them before end users notice them. A thorough testing and debugging strategy can help increase the reliability and efficiency of automated processes.

## <span id="page-10-0"></span>3. Using MS Power Automate with Microsoft 365 Apps

#### <span id="page-10-1"></span>Automate tasks in Outlook, SharePoint and OneDrive

MS Power Automate offers the possibility to automate tasks in Outlook, SharePoint and OneDrive. This makes it possible to save time and resources by having certain tasks performed automatically and avoiding manual execution.

For example, in Outlook you can automate that certain emails are automatically moved if they have a certain subject or sender. Or automate emails to be automatically tagged with specific tags to make them easier to find.

In SharePoint, for example, you can automate that files are automatically moved to specific folders if they have specific metadata. Or automate notifications to be sent when a file has changed.

In OneDrive, for example, you can automate files to be automatically uploaded to a backup drive when they have been modified. Or automate notifications to be sent when a file is uploaded to a specific folder.

It is important to note that the possibilities of automating tasks in Outlook, SharePoint and OneDrive depend on the version used and the exact requirements. It is therefore advisable to consult the documentation and help from Microsoft to understand the exact possibilities and requirements.

#### <span id="page-11-0"></span>Integrating MS Power Automate with Teams

MS Power Automate easily integrates with Microsoft Teams to bring automated processes into teamwork. With Power Automate, one can create flows that are automatically triggered when certain events take place in Teams, such as creating a new team conversation or adding a new member to a team.

One way to integrate Power Automate with Teams is to create flows that automatically respond to specific events in Teams. For example, you can create a flow that automatically sends a message to all members of a team when a new file is uploaded to a specific folder in SharePoint.

Another way to integrate Power Automate with Teams is to run automated processes directly in Teams. For example, you can create a flow that automatically creates a task in Microsoft Planner when a new team conversation is created.

Power Automate can also be used to integrate automated processes with other applications and services used in Teams, such as Dynamics 365, Power BI, and PowerApps.

It's important to note that the ability to integrate Power Automate with Teams depends on the version used and the exact requirements. It is therefore advisable to consult the documentation and help from Microsoft to understand the exact possibilities and requirements.

Another important consideration when integrating Power Automate with Teams is security. It's important to configure the right security settings and credentials to ensure only authorized users can access the automated processes in Teams. It is also important to consider data security and privacy regulations to ensure that the automated processes comply with applicable laws and regulations.

Overall, the integration of MS Power Automate with Teams enables the possibility to integrate automated processes into teamwork and increase efficiency and productivity. It also enables the automation of tasks and processes that would otherwise have to be performed manually, expanding teams' capabilities and increasing efficiency.

#### <span id="page-12-0"></span>Using MS Power Automate to automate Power BI reports

MS Power Automate can be used to automate Power BI reports. This makes it possible to save time and resources by having certain tasks performed automatically and avoiding manual execution.

One way to use Power Automate to automate Power BI reports is to automatically create or update reports when specific events occur. For example, you can create a flow that automatically creates a report when new data is available in a data source.

Another way to use Power Automate to automate Power BI reports is to automatically send or share reports when certain conditions are met. For example, you can create a flow that automatically sends a report to specific people when certain key values are exceeded.

Power Automate can also be used to integrate automated processes with other applications and services used in Power BI, such as Excel, SharePoint, Dynamics 365, and other data sources.

It's also possible to use Power Automate to perform automated actions at the report or dashboard level, such as automatically adding user comments, creating notifications, and automatically sharing reports with specific users or groups.

It's important to note that the possibilities of automating Power BI reports with Power Automate depend on the version used and the exact requirements. It is therefore advisable to consult the documentation and help from Microsoft to understand the exact possibilities and requirements.

Overall, using MS Power Automate to automate Power BI reports gives an opportunity to save time and resources by performing certain tasks automatically and avoiding doing them manually. It also enables the automation of processes that would otherwise have to be done manually, expanding the capabilities of Power BI and increasing efficiency.

It is also possible to use Power Automate to create and automate automated notifications or report delivery based on specific criteria or results.

Overall, using MS Power Automate to automate Power BI reports gives an opportunity to increase efficiency and productivity and minimize manual work by automating processes, thereby saving time and resources.

## <span id="page-13-0"></span>4. Integrate MS Power Automate with external services

#### <span id="page-13-1"></span>Connecting MS Power Automate to popular services like Slack, Twitter and Trello

MS Power Automate allows to connect automated processes with popular services like Slack, Twitter and Trello. This makes it possible to save time and resources by having certain tasks performed automatically and avoiding manual execution.

Slack is a popular service for team collaboration and communication. With Power Automate, you can create flows that automatically respond to specific events in Slack, such as creating a new message or adding a new member to a channel. For example, you can create a flow that automatically sends a message to all members of a team when a new file is uploaded to a specific folder in SharePoint.

Twitter is a popular news and content distribution service. With Power Automate, you can create flows that automatically respond to specific events in Twitter, such as creating a new tweet or receiving a new message. For example, you can create a flow that automatically sends a message to a specific user when they use a specific hashtag.

Trello is a popular project management and task organization service. With Power Automate, you can create flows that automatically respond to certain events in Trello, such as creating a new card or moving a card to a different section. For example, you can create a flow that automatically sends an email when a new card is created in a specific section or sends a notification to a specific user when a card is due.

It's important to note that the ways in which Power Automate integrates with these services depend on the version used and the exact requirements. It is therefore advisable to consult the documentation and help from Microsoft to understand the exact possibilities and requirements. Overall, connecting MS Power Automate to popular services like Slack, Twitter and Trello gives the opportunity to integrate automated processes into daily work with these services and increase efficiency and productivity. It also enables the automation of tasks and processes that would otherwise have to be performed manually, expanding the capabilities of these services and increasing efficiency.

It is also possible to use Power Automate to create and automate notifications or actions based on specific events or results on these services. This allows users to use their time and resources more efficiently and focus on more important tasks.

#### <span id="page-14-0"></span>Creating custom connectors

Creating custom connectors in MS Power Automate makes it possible to integrate automated processes with other applications and services that are not supported out of the box. This makes it possible to save time and resources by having certain tasks performed automatically and avoiding manual execution.

To create a custom connector in Power Automate, you first need to get an API key from the service you want to integrate. Then you can create a new connector in Power Automate and configure the service's API endpoints and credentials.

There are several ways to create custom connectors in Power Automate, such as using OpenAPI specifications or creating connectors using Power Automate templates.

It is also possible to create custom connectors with Power Automate by writing code, for example using Microsoft Power Automate Flow-Actions or Azure Functions. However, this usually requires some development experience and knowledge of programming languages such as JavaScript or C#.

It is important to note that the possibilities of creating custom connectors depend on the version used and the exact requirements. It is therefore advisable to consult the documentation and help from Microsoft to understand the exact possibilities and requirements.

Overall, the creation of custom connectors in MS Power Automate enables the ability to integrate automated processes with a variety of applications and services that are not supported out-of-thebox. This increases the flexibility and customizability of Power Automate and allows automated processes to be used with a wider range of tools and services. It also enables the automation of tasks and processes that would otherwise have to be performed manually, expanding the capabilities of Power Automate and increasing efficiency. However, it is important to have the technical knowledge and the requirements of the service to successfully create a custom connector.

#### <span id="page-14-1"></span>Security considerations when connecting to external services

Security is an important consideration when connecting MS Power Automate to external services. Because Power Automate integrates automated processes with external services via API calls and webhooks, it is important that the API keys and credentials used are secure and that the data being transmitted is protected.

One way to increase security is to restrict the use of API keys and credentials by assigning access permissions and roles. It's also important to ensure that the API keys and credentials used are rotated regularly to ensure they don't fall into the wrong hands.

Another way to increase security is to encrypt data transmission by using HTTPS connections. It is also important to ensure that the data being transmitted is secure by restricting the use of tokens and user authentication.

It is also important to monitor the integrity of the data and ensure that it is not altered as it is transferred.

It is important to note that the security capabilities of Power Automate depend on the version used and the exact requirements. It is therefore advisable to consult the documentation and help from Microsoft to understand the exact possibilities and requirements. It's also good practice to run regular security audits to ensure Power Automate's integration with external services is secure and that there are no vulnerabilities.

It is also important that responsibility for the security of Power Automate flows and integration with external services is placed on a specific person or department responsible for overseeing and maintaining security.

Overall, it is important to take the security considerations seriously when connecting MS Power Automate to external services and take the necessary steps to increase security and ensure the integrity of the data. By considering security considerations and by using best practices and recommended procedures, it can be ensured that the integration of Power Automate with external services is secure and reliable.

## <span id="page-15-0"></span>5. Creating custom actions and triggers in MS Power Automate

#### <span id="page-15-1"></span>Create custom actions with Microsoft Power Automate tasks

Creating custom actions with Microsoft Power Automate tasks makes it possible to customize automated processes and extend the functionality of Power Automate. It also enables the automation of tasks and processes that would otherwise have to be performed manually, expanding the capabilities of Power Automate and increasing efficiency.

To create a custom action in Power Automate, you must first create a new action in Power Automate. This can be done using the Power Automate template or by writing code in a programming language such as JavaScript or C#.

There are several ways to create custom actions in Power Automate, such as using OpenAPI specifications or creating actions using Power Automate templates. It is also possible to create custom actions with Power Automate by writing code, for example using Microsoft Power Automate Flow-Actions or Azure Functions. However, this usually requires some development experience and knowledge of programming languages such as JavaScript or C#.

It is important to note that the possibilities of creating custom actions depend on the version used and the exact requirements. It is therefore advisable to consult the documentation and help from Microsoft to understand the exact possibilities and requirements.

Overall, creating custom actions in MS Power Automate allows the ability to customize automated processes to individual needs and extend the functionality of Power Automate. It also allows for the automation of tasks and processes that would otherwise have to be done manually. It is also possible to control the results of the actions depending on certain conditions, thus adapting the processes to the specific needs of the organization.

It is also possible to integrate custom actions with external services and applications to extend automated processes beyond boundaries and ensure data integrity.

However, it is important to have the technical knowledge and the requirements of the actions to successfully create a custom action.

#### <span id="page-16-0"></span>Creating custom triggers with webhooks

Creating custom triggers with webhooks in MS Power Automate allows automated processes to react to external events and actions. Webhooks are a type of API call that allows external applications to be notified of specific events in Power Automate, which can trigger automated processes.

To create a custom trigger using webhooks in Power Automate, you must first configure a webhook endpoint in the application or service from which you want to fire the triggers. Then you can create a new trigger in Power Automate and configure the webhook endpoint and its credentials.

There are several ways to create custom triggers with webhooks in Power Automate, such as using OpenAPI specifications or creating triggers using Power Automate templates. It is also possible to create custom triggers with Power Automate by writing code, for example using Microsoft Power Automate Flow-Actions or Azure Functions. However, this usually requires some development experience and knowledge of programming languages such as JavaScript or C#.

It is important to note that the possibilities of creating custom triggers depend on the version used and the exact requirements. It is therefore advisable to consult the documentation and help from Microsoft to understand the exact possibilities and requirements.

It is also important that the data transmitted by the webhooks is safe and secure. It is therefore recommended to use HTTPS connections and restrict user authentication.

Overall, creating custom triggers with webhooks in MS Power Automate allows automated processes to react to external events and actions and increases the flexibility of Power Automate. It also enables the automation of tasks and processes that would otherwise have to be performed manually, expanding the capabilities of Power Automate and increasing efficiency.

#### <span id="page-17-0"></span>Using custom actions and triggers in flows

Custom actions and triggers can be used in MS Power Automate Flows to customize automated processes and extend the functionality of Power Automate.

To use custom actions in a flow, you must first create and configure the custom action. Then you can insert the action into a flow and configure it by specifying the required input parameters and conditions.

Likewise, to use custom triggers in a flow, you must first create and configure the custom trigger. Then you can insert the trigger into a flow and configure it by specifying the required input parameters and conditions.

Custom actions and triggers can be used in conjunction with other actions and triggers in a flow to create complex automated processes. They can also be used in conjunction with conditional statements and loops to drive the flow's logic and drive the results of the actions and triggers depending on certain conditions.

It is also possible to integrate custom actions and triggers with external services and applications to extend automated processes beyond boundaries and ensure data integrity.

It is important to have the technical knowledge and requirements of custom actions and triggers to successfully implement them in flows. It's also important to consult Microsoft's documentation and help to understand the exact capabilities and requirements.

Overall, using custom actions and triggers in MS Power Automate Flows allows the ability to customize automated processes to individual needs and extend the functionality of Power Automate. It also enables the automation of tasks and processes that would otherwise have to be performed manually, expanding the capabilities of Power Automate and increasing efficiency.

## <span id="page-18-0"></span>6. Using MS Power Automate to streamline business processes

#### <span id="page-18-1"></span>Examples of business process automation in different industries

MS Power Automate can be used in many industries to automate business processes and increase efficiency. Some examples of business process automation in different industries are:

Finance: In the finance industry, Power Automate can be used to create automated processes for billing, accounting, and financial reporting. For example, a flow can be created that can automatically scan all incoming invoices and enter the data into financial software.

Retail: In retail, Power Automate can be used to create automated processes for managing orders, inventory management, and customer care. For example, a flow can be created that automatically sends a notification to the customer when an ordered item has been shipped.

Manufacturing: In the manufacturing industry, Power Automate can be used to create automated processes for managing production orders, quality control, and inventory control. For example, a flow can be created that automatically sends a notification to the production manager when a certain material inventory falls below a certain value.

Healthcare: In the healthcare industry, Power Automate can be used to create automated processes for managing patient records, scheduling appointments, and billing. For example, a flow can be created that automatically sends a reminder email to patients who have an upcoming doctor's appointment.

Human Resources: In Human Resources, Power Automate can be used to create automated processes for managing applications, human resources, and payroll. For example, a flow can be created that automatically sends an email to a candidate when an application has been processed or automatically sends a notification to the manager when a new employee has been hired.

Marketing: In the marketing industry, Power Automate can be used to create automated processes for managing marketing campaigns, analyzing data, and communicating with customers. For example, a flow can be created that automatically sends an email to a customer when a certain action is taken on the website, or automatically posts a message on a social network when a certain turnover is reached.

IT: In the IT industry, Power Automate can be used to create automated processes for managing IT systems, monitoring security threats, and managing user accounts. For example, a flow can be

created that automatically emails the IT admin when a specific error occurs in the system, or automatically disables a user account when a specific security issue is detected.

These are just a few examples of business process automation in various industries that can be achieved with MS Power Automate. Power Automate can be customized in many ways to create automated processes for the specific needs of each industry.

#### <span id="page-19-0"></span>Using MS Power Automate to increase efficiency and cost savings

MS Power Automate is a powerful tool that can be used to increase business process efficiency and achieve cost savings. Some examples of using Power Automate to increase efficiency and save money are:

Automating repetitive tasks: Power Automate can be used to automatically perform repetitive tasks such as entering data, sending emails, and generating reports. This saves time and reduces the error rate since the tasks are performed by a computer.

Integrated Processes: Power Automate can be used to automate and integrate business processes by connecting applications and services together. This enables smoother and more efficient communication and data transfer, which in turn speeds up business operations and increases efficiency.

Increase productivity: Power Automate can be used to run processes automatically, reducing the time employees spend on manual tasks. This gives employees more time to focus on other tasks and increase their productivity.

Cost Savings: Because Power Automate enables automated processes, it can help reduce costs by reducing the number of people needed and reducing the time spent on manual tasks.

Manage risk more effectively: Power Automate can be used to create automated processes for risk management, such as identifying and remediating security vulnerabilities, monitoring data breaches, and managing compliance requirements.

#### <span id="page-20-0"></span>Using MS Power Automate to improve data quality and integrity

MS Power Automate can be used to improve data quality and integrity by providing automated processes for data preparation, validation and integration. Some examples of using Power Automate to improve data quality and integrity are:

Data preparation: Power Automate can be used to collect, cleanse and format data from various sources to ensure that the data is suitable for further processing. For example, a flow can be created that automatically deletes invalid data or fills in missing data.

Data Validation: Power Automate can be used to provide automated processes for validating data to ensure data is accurate and complete. For example, a flow can be created that automatically checks if an email address is valid or if a phone number is formatted correctly.

Data integration: Power Automate can be used to integrate data from different sources and ensure that the data is consistent and up-to-date. For example, a flow can be created that automatically imports data from an Excel file into a database and updates the data in the database.

Data error reporting: Power Automate can be used to provide automated processes for reporting data errors. For example, a flow can be created that automatically sends an email to the data steward when a specific error is detected in the data, or automatically creates an entry in an error log.

Reporting: Power Automate can be used to provide automated processes for generating reports. For example, a flow can be created that automatically generates and sends a report containing the number of records processed and the number of errors.

Overall, using MS Power Automate empowers the automation of processes to improve data quality and integrity, which in turn can lead to better decision making and increased business success. By using Power Automate, organizations can ensure their data is accurate, complete, and up-to-date, which can help increase efficiency and reduce costs. It's important to note that using Power Automate requires the data to be properly configured prior to the automated process so that data quality and integrity can be improved.

## <span id="page-21-0"></span>7. Best practices for using MS Power Automate

#### <span id="page-21-1"></span>Recommendations for creating flows

When creating flows in MS Power Automate, there are a few recommendations that should be followed to ensure the flows are effective and efficient. Some of these recommendations are:

Define clear goals: Before you start creating a flow, you should set clear goals for what the flow should achieve. This helps you focus on the most important steps and ensure the flow is effective.

Take it step by step: It's important to build the flow step by step rather than trying to do everything at once. This allows you to track progress and identify and fix problems faster.

Use custom actions and triggers: Power Automate provides many predefined actions and triggers, but you might want to create custom actions and triggers to meet your organization's specific needs.

Test and Debug: Before pushing the flow into production, you should test it thoroughly to make sure it works as expected. Debugging can help identify and fix problems faster.

Documentation: It is important to document the flows to ensure that other people understand the flow and can continue to use it if necessary.

Security: It is important to consider the security of the flow, especially when it comes to processing sensitive data or connecting to external services.

Monitoring: It's important to regularly monitor flows to ensure they're working as expected and to identify and fix problems more quickly.

These are just some recommendations for creating flows in MS Power Automate. It is important to consider the specific needs of the organization and apply best practices to ensure flows are effective and efficient.

#### <span id="page-22-0"></span>Tips for troubleshooting and avoiding errors

Troubleshooting and error prevention are important aspects when working with MS Power Automate. Here are some tips that can help avoid mistakes and resolve issues faster:

Define clear goals and requirements: Before you start creating a flow, you should set clear goals and requirements so that you know what the flow is intended to achieve and what data and actions are required.

Test and Debug: Thoroughly test the flow before pushing it into production to ensure it works as expected. Debugging helps you identify and fix problems faster.

Documentation: Document the flow so that other people can understand it and continue to use it if necessary.

Monitoring: Regularly monitor the flow to ensure it's working as expected and to identify and fix problems faster.

Error Logging: Create an error log to log errors and identify them faster.

Security: Consider the security of the flow, especially when it comes to handling sensitive data or connecting to external services.

Troubleshooting: If an error occurs, try to reproduce the problem to identify the cause of the error. Then you can adjust or change the flow to fix the problem. It's important to document the changes and retest the flow to ensure the issue has been resolved and no new problems are created.

Error Prevention: Try to avoid errors from the start by clearly defining the requirements and goals of the flow, testing it thoroughly and monitoring it regularly. Ensure the flow is secure and that data quality and integrity is maintained.

Support: If you have trouble troubleshooting, you can consult the Microsoft Power Automate Community or the Microsoft Power Automate documentation for further support and tips on troubleshooting and error prevention.

It is important to note that troubleshooting and error prevention is an ongoing process that should be regularly monitored and improved to ensure flows are effective and efficient and business processes can be automated.

#### <span id="page-23-0"></span>Security and privacy recommendations

Security and privacy are important considerations when using MS Power Automate. It is important to take the right steps to ensure that the data and processes processed by Power Automate are secure and that data protection is respected. Some security and privacy recommendations when using MS Power Automate are:

Access control: Ensure that only authorized people have access to the flows and the data processed. Use the access control features provided in Power Automate, e.g. Role-Based Access Control (RBAC)

Data protection: Make sure that the data processed comply with the applicable data protection regulations. Consider the requirements of the GDPR (EU General Data Protection Regulation) or other data protection laws that apply to your business.

Encryption: Encrypt sensitive data processed by Power Automate to ensure it is protected from unauthorized access.

Monitoring: Regularly monitor the flows and the data being processed to ensure that they are being processed securely and in accordance with data protection regulations.

Security Events: Configure security events to receive notifications when potential security threats or data breaches occur.

External services, if applicable: If you connect Power Automate to external services, ensure that those services meet the same security and privacy standards that apply to your organization.

Documentation: Document the security and privacy measures you have taken to ensure they can be traced at all times.

It is important to consider these recommendations when using MS Power Automate to ensure that the data and processes are secure and that privacy is maintained. It is also important to regularly review and update security and privacy measures to ensure they meet current requirements. This may include advising the Company on applicable data protection laws and regulations, reviewing and updating security policies and procedures, and providing training to employees to ensure they are aware of the correct procedures and practices to protect the data safe to process.

It is also important to consider compliance issues and ensure that all processed data and processes comply with applicable legal and regulatory requirements. This may include compliance with industry standards such as SOC2, ISO 27001, HIPAA, etc.

In terms of MS Power Automate security, it is important to ensure that any connection established by Power Automate is secure and that the credentials for any service used by Power Automate are securely stored. It's also important to regularly monitor and audit Power Automate security to ensure there are no potential security vulnerabilities.

Another important security aspect is the use of authentication and authorization mechanisms to ensure that only authorized persons have access to the flows and the data being processed. This can include using multi-factor authentication, configuring role-based access controls (RBAC), and using Azure Active Directory (AAD) for user authentication and authorization.

It's also important to take regular backups of the flows and the data being processed to ensure that the data can be recovered in the event of a failure or security incident.

In conclusion, it is important that security and privacy are a top priority when using MS Power Automate and that the right steps are taken to ensure that the data and processes are secure and that privacy is respected. This requires regular reviews and adjustments to ensure measures are always up to date.

## <span id="page-24-0"></span>8. Troubleshooting

#### <span id="page-24-1"></span>Fix common issues in MS Power Automate

There are some common issues that may arise when using MS Power Automate. Here are some solutions to some of these problems:

Flow errors: When a flow fails, it can be due to a problem with an action or trigger in the flow. Check the error messages and the logs to find out what action or trigger caused the problem. Then adjust the flow accordingly.

Connection failure: If a flow can't successfully connect to an external service, it could be due to a problem with the service's credentials or settings. Check the credentials and make sure they are correct. Also check the settings of the service to ensure that the connection can be established successfully.

Timeouts: If a flow times out, it could be due to an issue with an action or trigger in the flow that is taking too long to execute. Review the actions and triggers used in the flow and adjust accordingly.

Problems accessing data: If a flow is having problems accessing data, it could be due to an issue with the service's permissions or settings. Check the permissions and make sure the flow has the required permissions to access the data.

Data integrity issues: If a flow causes data integrity issues, it may be due to an issue with an action or trigger in the flow that is making the data corrupt or incomplete. Review the actions and triggers used in the flow and adjust accordingly.

Data quality issues: If a flow causes data quality issues, it can be due to an issue with an action or trigger in the flow

#### <span id="page-25-0"></span>Using error logs and debugging tools

There are some common issues that may arise when using MS Power Automate. Here are some solutions to some of these problems:

Flow errors: When a flow fails, it can be due to a problem with an action or trigger in the flow. Check the error messages and the logs to find out what action or trigger caused the problem. Then adjust the flow accordingly.

Connection failure: If a flow can't successfully connect to an external service, it could be due to a problem with the service's credentials or settings. Check the credentials and make sure they are correct. Also check the settings of the service to ensure that the connection can be established successfully.

Timeouts: If a flow times out, it could be due to an issue with an action or trigger in the flow that is taking too long to execute. Review the actions and triggers used in the flow and adjust accordingly.

Problems accessing data: If a flow is having problems accessing data, it could be due to an issue with the service's permissions or settings. Check the permissions and make sure the flow has the required permissions to access the data.

Data integrity issues: If a flow causes data integrity issues, it may be due to an issue with an action or trigger in the flow that is making the data corrupt or incomplete. Review the actions and triggers used in the flow and adjust accordingly.

Data quality issues: If a flow causes data quality issues, it may be due to a problem with an action or trigger in the flow that is delivering the data in an unexpected format or with unexpected values.

Review the actions and triggers used in the flow and adjust accordingly. Ensure data validation and cleaning is implemented in the flows to ensure data is correct and complete.

Testing and debugging issues: If you're having trouble testing and debugging flows, it could be due to an issue with the settings or the actions in the flow. Check the flow's settings and make sure they're correct. Also check the actions and triggers in the flow to make sure they are working correctly.

Problems running flows: If a flow isn't running as expected, it could be due to a problem with the settings or the actions in the flow. Check the flow's settings and make sure they're correct. Also check the actions and triggers in the flow to make sure they are working correctly.

It is important that these issues are addressed as soon as possible to ensure flows are working correctly and processes are automated as expected.

#### <span id="page-26-0"></span>Recommendations for solving problems

Here are some recommendations for troubleshooting MS Power Automate:

Check the error messages and logs: If a flow fails, you should check the error messages and logs to find out what action or trigger caused the problem. This information can help you identify and solve the problem.

Check credentials and settings: If a flow can't successfully connect to an external service, you should check the credentials and settings to make sure they're correct.

Check the actions and triggers: When a flow fails, you should check the actions and triggers in the flow to make sure they're correct and working as expected.

Check permissions: If a flow is having trouble accessing data, you should check the flow's permissions to ensure the flow has the necessary permissions to access the data.

Check data validation and cleaning: If a flow causes data quality or integrity issues, you should check data validation and cleaning in the flows to ensure that the data is correct and complete.

Check the settings: If a flow isn't running as expected, you should check the flow's settings to make sure they're correct.

Check the documentation and community: If you are having trouble solving a problem, you should search the MS Power Automate documentation and community to look for solutions to common problems or similar problems. There are often other users who faced similar problems and shared their solutions online.

Check versions: If you're having trouble with your flow, check for updates to the tools you're using. An outdated version can cause problems that have been fixed in the latest version.

Use test flows: To avoid problems, we recommend that you create test flows before using them in a production environment. Test flows enable you to anticipate and fix potential problems before they occur in production.

Get Help: If you are having problems that you cannot resolve, you should contact MS Power Automate Support or hire a qualified consultant. They can help you solve the problem faster and more effectively.

It's important to regularly review issues with your flows and act quickly to ensure your automations are running smoothly and your business processes are streamlined.

## <span id="page-27-0"></span>9. Advanced features of MS Power Automate

#### <span id="page-27-1"></span>Using MS Power Automate to automate PowerApps

MS Power Automate (formerly known as Microsoft Flow) can be used to automate PowerApps. PowerApps is a platform for building custom business apps that run on various platforms such as SharePoint, Dynamics 365, and Office 365. With MS Power Automate you can create flows that are automatically triggered when certain events take place in PowerApps.

An example of this could be creating a flow that automatically sends an email when a specific event is triggered in a PowerApp, such as a new entry in a database. Power Automate also lets you create custom actions in PowerApps that run automatically when certain conditions are met, such as sending a notification to a specific user when a certain value is exceeded in a PowerApp.

Power Automate can also be used to sync data between PowerApps and other services like SharePoint, Excel and Dynamics 365. This allows you to automatically transfer data from PowerApps to other services and vice versa without any manual steps required.

There are also pre-built Power Automate templates created specifically for automating PowerApps that you can use to quickly and easily build flows without much coding knowledge required.

Overall, MS Power Automate allows PowerApps developers to run their processes automatically without requiring manual intervention, saving time and money in the process.

#### <span id="page-28-0"></span>Using MS Power Automate to automate Power Automate flows

MS Power Automate can also be used to automate other flows within the platform. This allows you to automate complex processes by linking multiple flows together.

An example of this could be that you have a flow that is automatically triggered when a new email arrives in a specific mailbox, and another flow that is automatically triggered when a specific value is exceeded in an Excel spreadsheet . With Power Automate, you can link these two flows together so that when the email arrives, the second flow runs automatically.

There's also the ability to use loops and conditional statements in flows to perform certain actions only when certain conditions are met. This allows you to automate complex processes by combining multiple steps into a single flow.

Power Automate also provides the ability to test and debug flows before using them in a production environment. You can use test data to ensure the flow works as expected and troubleshoot before using the flow in a production environment.

Overall, MS Power Automate makes it possible to streamline and scale the automation of processes by providing the ability to link multiple flows together and automate complex processes with loops and conditional statements. The possibility of testing and debugging can also help ensure that the flows function smoothly and that problems can be identified in advance. With these capabilities, Power Automate can help increase efficiencies and cost savings, and improve data quality and integrity.

#### <span id="page-29-0"></span>Build advanced flows with Power Automate Premium features

MS Power Automate offers premium features that allow to create advanced flows and automate higher-level processes. These features are included with the Power Automate Premium license and allow users to take their automations to the next level.

Some of the premium features included with Power Automate are:

Robotic Process Automation (RPA): This feature allows automated processes to run on the user interface of applications. It allows you to run automated processes on the user interface of applications that are not supported by connecting to a virtual machine.

AI Capabilities: Power Automate offers AI capabilities such as OCR (optical character recognition) and text analysis that allow images and text to be read and processed automatically.

Integration with Power Platform: Power Automate offers the possibility to integrate with the Power Platform (PowerApps, Power BI, Power Automate) to further streamline automated processes.

AI-Driven Automated Decisions: Power Automate Premium offers the ability to make automated decisions using AI models and integrate those decisions into flows.

Increased execution speed: Power Automate Premium makes it possible to run flows faster and process larger amounts of data faster.

Increased scalability: Power Automate Premium offers the ability to run flows on a larger number of users and processes.

Collectively, these premium features of Power Automate enable users to create advanced flows and automate higher-level processes. These features can help increase efficiencies and cost savings, and improve data quality and integrity.

## <span id="page-30-0"></span>10.Outlook: Future developments and possibilities with MS Power Automate

#### <span id="page-30-1"></span>New features and possibilities in future versions of MS Power Automate

MS Power Automate is a rapidly evolving product and new features and capabilities are added regularly. Some of the future features that are planned are:

Automating processes in the cloud: Power Automate will provide the ability to automate processes in the cloud to increase flexibility and scalability.

Advanced AI and machine learning capabilities: Power Automate will offer the ability to integrate AI and machine learning models into flows to make processes smarter and more automated.

Expanded integration with other Microsoft products: Power Automate will provide the ability to integrate even tighter with other Microsoft products such as Dynamics 365 and Azure to streamline automated processes even further.

Extended security and data protection functions: Power Automate will offer the possibility to make automated processes even more secure and data protection compliant.

Extended automation of PowerApps and Dynamics 365: Power Automate will offer the possibility to automate PowerApps and Dynamics 365 even further and to further optimize the processes.

It is important to note that these features and capabilities may not yet be available and are subject to change. It is recommended to check the MS Power Automate official website for the latest features and updates.

Overall, MS Power Automate will continue to offer new features and opportunities in future versions to optimize and scale the automation of processes. These capabilities will make processes even smarter and more automated, expand integration with other Microsoft products, and improve security and privacy. These developments will help increase efficiencies and cost savings, and improve data quality and integrity. It is important to keep up to date with the latest features and updates in order to use the full potential of MS Power Automate.

#### <span id="page-31-0"></span>Integration of artificial intelligence and machine learning in MS Power Automate

The integration of artificial intelligence (AI) and machine learning (ML) in MS Power Automate makes it possible to make processes more intelligent and automated. These technologies can help increase efficiencies and cost savings, and improve data quality and integrity.

Some of the ways that AI and ML can be integrated into Power Automate are:

OCR (Optical Character Recognition): This function makes it possible to automatically read and process images and text. It can be used to extract data from images of documents or invoices.

Text Analysis: Power Automate can be used to automatically analyze text to extract specific information or to perform sentiment analysis.

AI-driven decisions: Power Automate can be used to make decisions based on AI models and integrate those decisions into flows.

Predictive Maintenance: Power Automate can be used to automatically predict processes and make decisions based on those predictions.

Chatbots: Power Automate can be used to create chatbots that can interact based on AI models and provide answers to questions automatically.

Image and Face Recognition: Power Automate can be used to automatically detect and classify images and faces.

However, it should be noted that Power Automate's AI and ML capabilities are not included in the standard version and require the use of Power Automate Premium. It's also important to note that the availability and functionality of Power Automate's AI and ML capabilities may vary by region.

Overall, integrating AI and ML into Power Automate can help make processes smarter and more automated, increase efficiency and cost savings, and improve data quality and integrity. However, it is important to note the availability and functionality of the AI and ML capabilities and to ensure that the necessary licensing and resources are in place to take advantage of these capabilities. It is also important to ensure that the AI models and algorithms used are properly trained and validated to ensure reliable results.

Another important consideration when integrating AI and ML into Power Automate is data security and privacy. Because AI models are often trained on large amounts of data, it is important to ensure that the data used is safe and secure and that it complies with applicable data protection laws. It's also important to ensure that the AI models and algorithms used in Power Automate are nondiscriminatory and that they respect user privacy.

Another important aspect is the monitoring and maintenance of the AI models and algorithms to ensure that they continue to provide reliable results and can be adapted to changing requirements.

Overall, the integration of AI and ML in MS Power Automate can offer many advantages to optimize the automation of processes. However, it is important to pay attention to availability, functionality and the necessary resources, as well as to keep an eye on data security and data protection and to regularly monitor and maintain the AI models and algorithms.

#### <span id="page-32-0"></span>Options for adapting MS Power Automate to individual requirements and industries

MS Power Automate offers many possibilities to adapt it to individual requirements and industries. Some of these possibilities are:

Create custom actions and triggers: Power Automate makes it possible to create custom actions and triggers tailored to specific needs and industries. This can be achieved by creating custom connectors or by using webhooks.

Build custom flows: Power Automate makes it possible to tailor flows to individual needs and industries by using custom actions and triggers and including conditional statements and loops.

Use of Power Automate Premium features: Power Automate Premium offers advanced features such as the ability to use AI models and algorithms that make it possible to make processes even smarter and more automated.

Integrate Power Automate with other Microsoft products: Power Automate integrates with other Microsoft products such as SharePoint, OneDrive, Outlook and Power BI to automate processes and improve data integrity and quality.

Integrate Power Automate with external services: Power Automate also integrates with external services like Slack, Twitter, and Trello to automate processes and improve collaboration.

Creation of custom connectors: Power Automate makes it possible to create custom connectors to facilitate integration with specific applications and services.

However, it should be noted that the availability and functionality of Power Automate features may vary by region, and it may be necessary to procure special resources and skills to customize Power Automate for individual needs and industries. It's also important to consider security considerations when customizing Power Automate to ensure data is safe and secure, and that processes are compliant with applicable laws.

#### <span id="page-33-0"></span>Outlook on the future of automation and the role of MS Power Automate in this area

Automation has made rapid progress in recent years and will continue to gain in importance in the future. MS Power Automate has established itself as a powerful and flexible tool to automate business processes and increase efficiency.

Some of the key trends and developments related to automation and the role of MS Power Automate in this space are:

AI and machine learning: AI and machine learning are becoming increasingly important to automate processes in an intelligent and self-learning manner. MS Power Automate has already taken first steps in this direction and will probably provide even more AI and ML functions in the future.

Low-code automation: Low-code automation makes it possible to automate processes without indepth technical knowledge. MS Power Automate already offers a user-friendly and visual interface that makes it easy to create and automate flows.

Integrated automation: The automation of processes is becoming more and more integrated and embedded in daily work processes. MS Power Automate is well positioned to further advance integration with other Microsoft products and external services.

Cloud-based automation: Cloud-based automation makes it possible to automate processes from anywhere and improve availability and scalability. MS Power Automate is already a cloud-based tool and will likely continue to evolve in that direction.

Automating Compliance Processes: Automating compliance processes is becoming increasingly important to ensure processes are compliant with applicable laws. MS Power Automate can help automate compliance processes and ensure data is safe and secure.

Overall, MS Power Automate will play an important role in automating processes in the future and will continue to gain importance as companies increasingly rely on automation to increase their efficiency and optimize their processes.

## <span id="page-34-0"></span>imprint

This book was published under the

**Creative Commons Attribution-NonCommercial-NoDerivatives (CC BY-NC-ND) license** released.

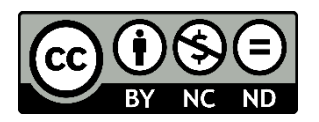

This license allows others to use and share the book for free as long as they credit the author and source of the book and do not use it for commercial purposes.

Author: Michael Lappenbusch E-mail: [admin@perplex.click](mailto:admin@perplex.click) Homepage: [https://www.perplex.click](https://www.perplex.click/) Release year: 2023